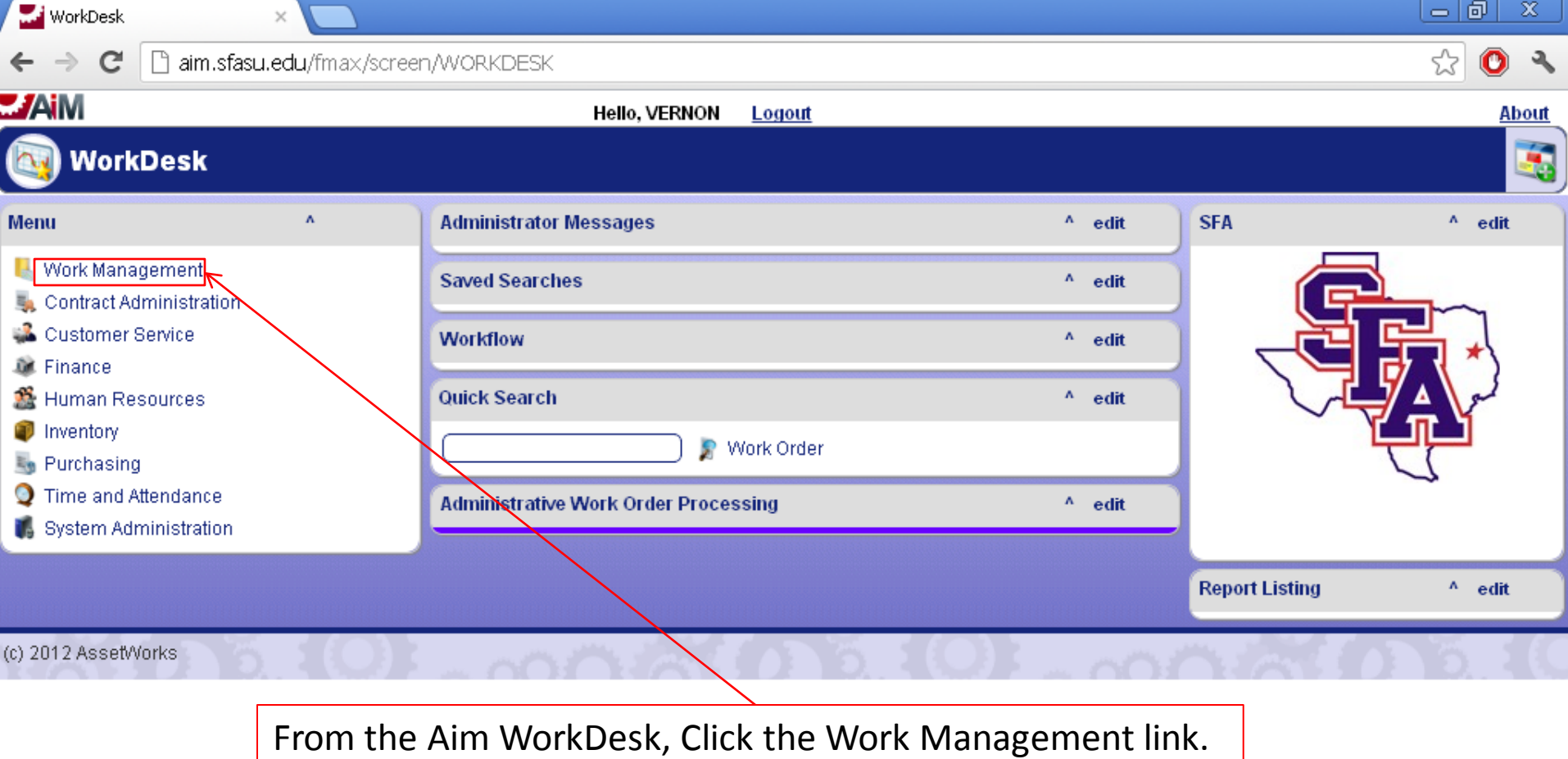

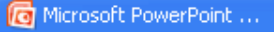

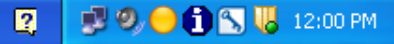

**WorkDesk** 

 $\times$ 

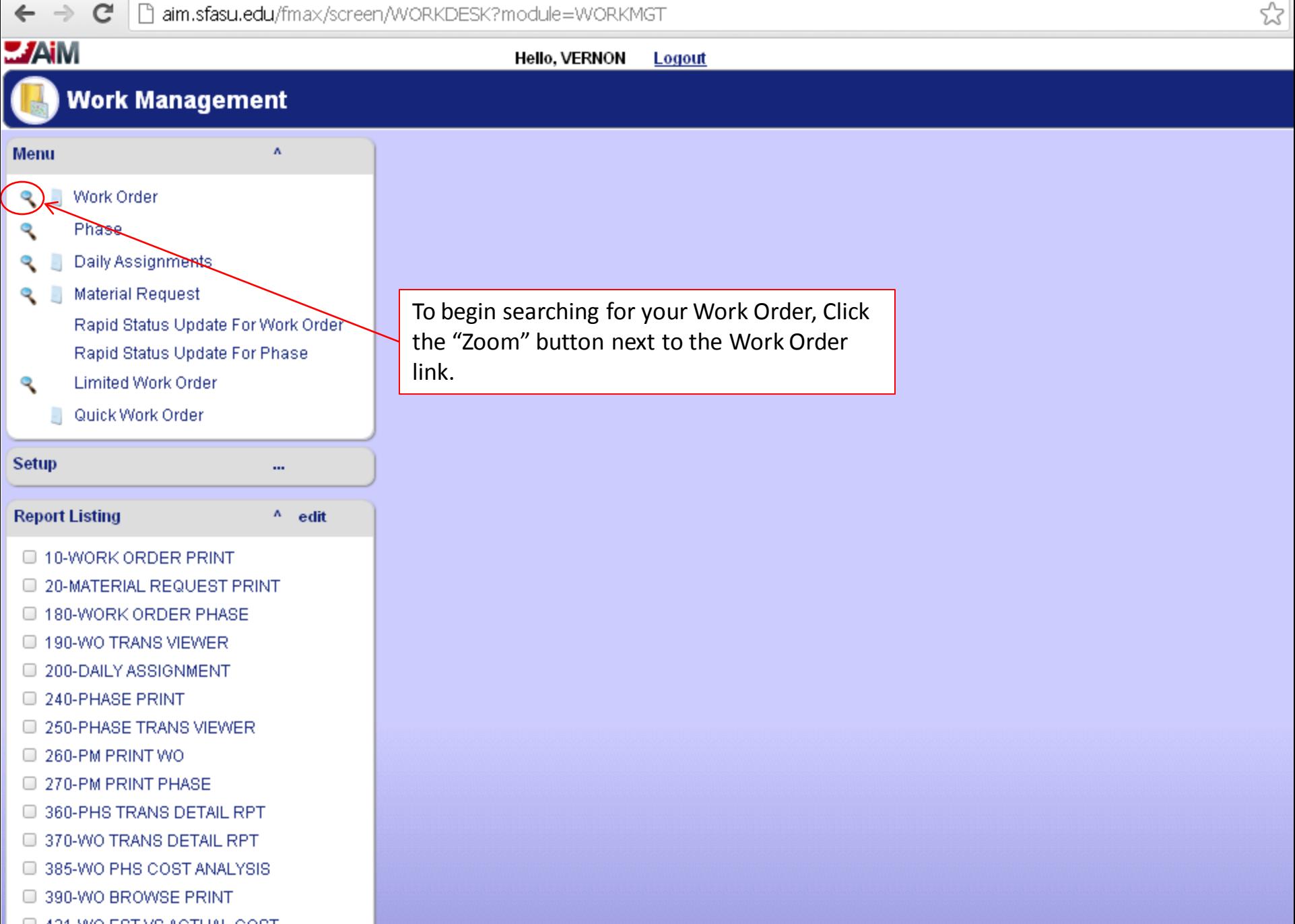

 $=$   $\mid$ 

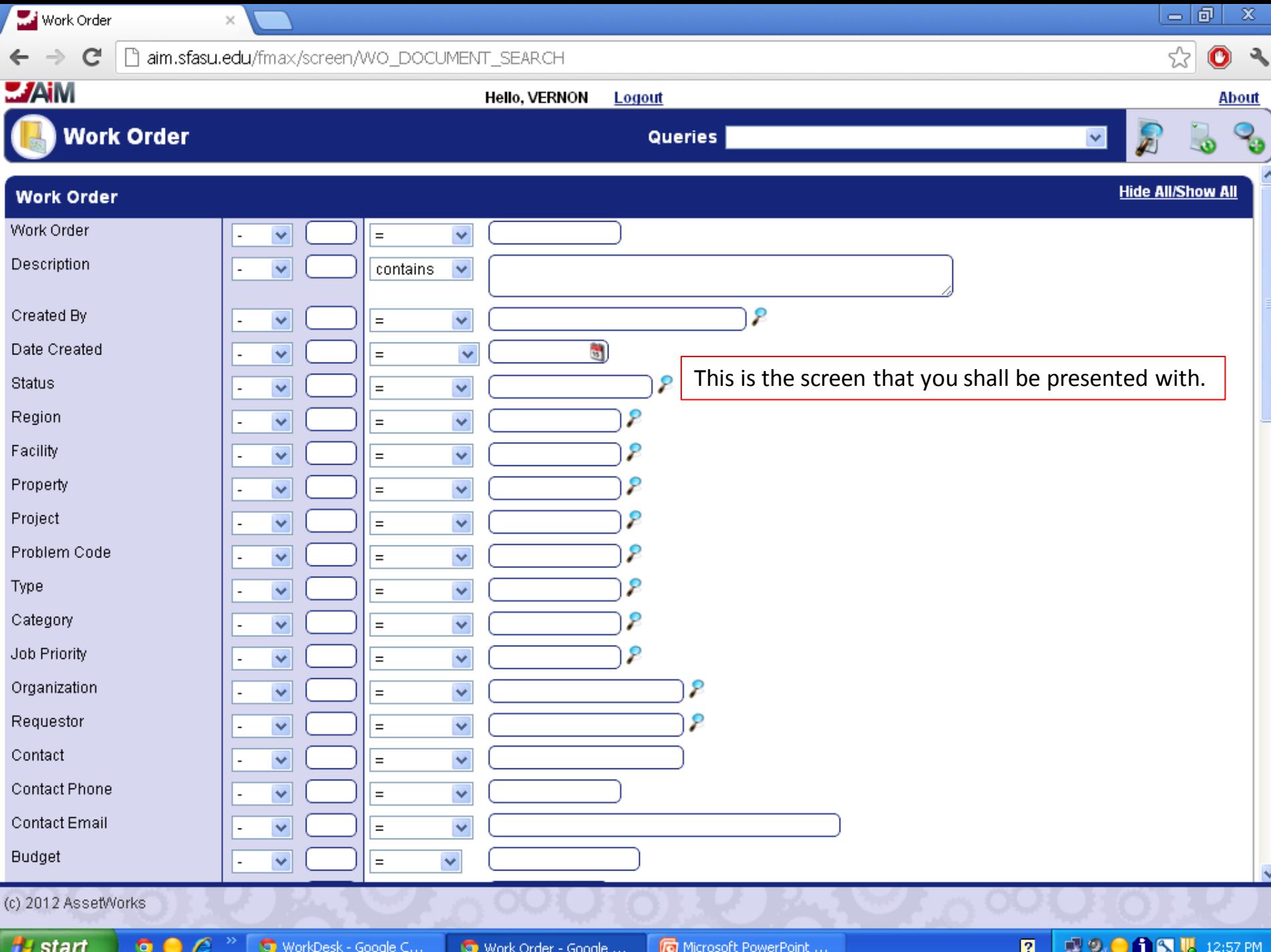

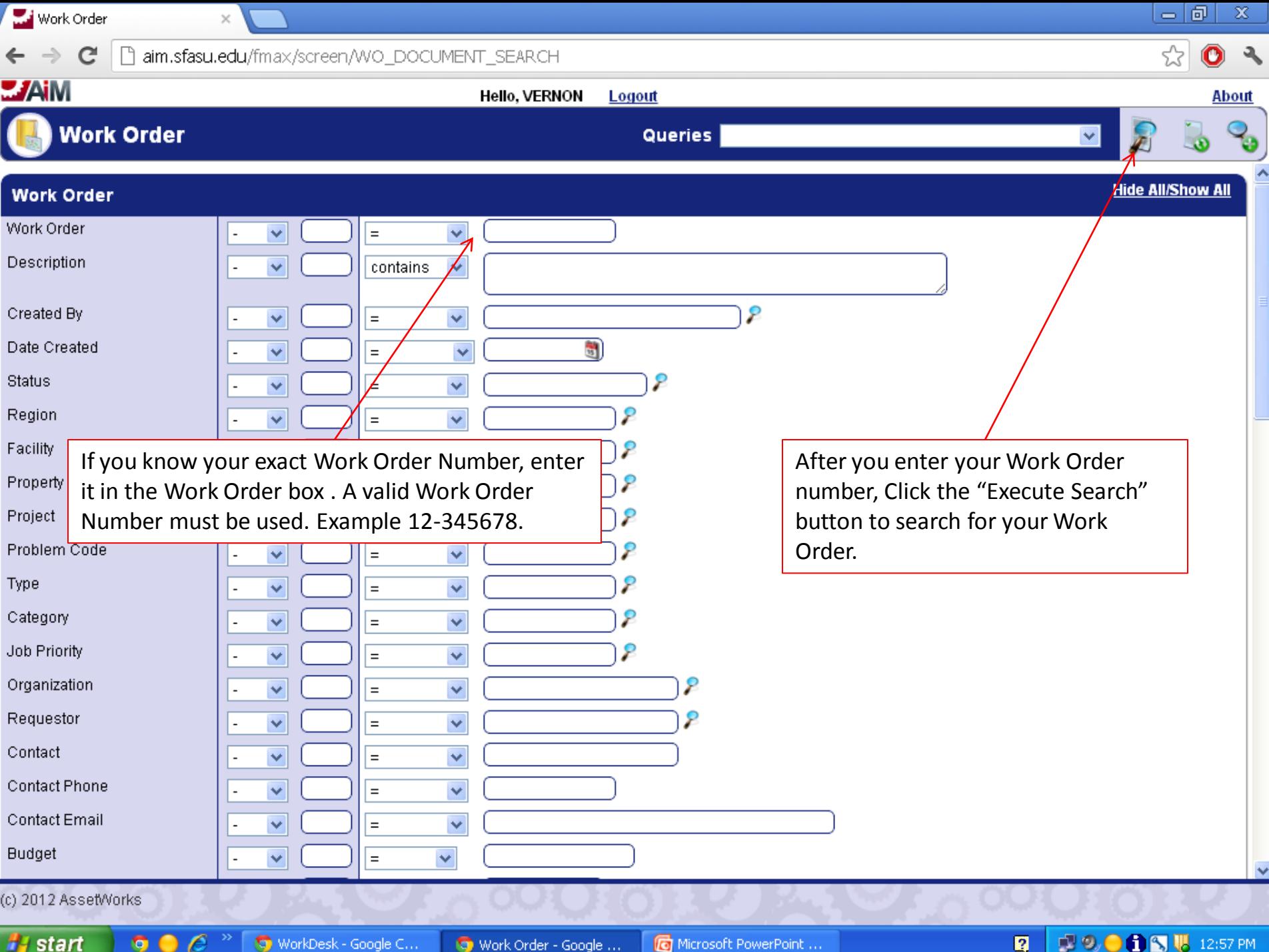

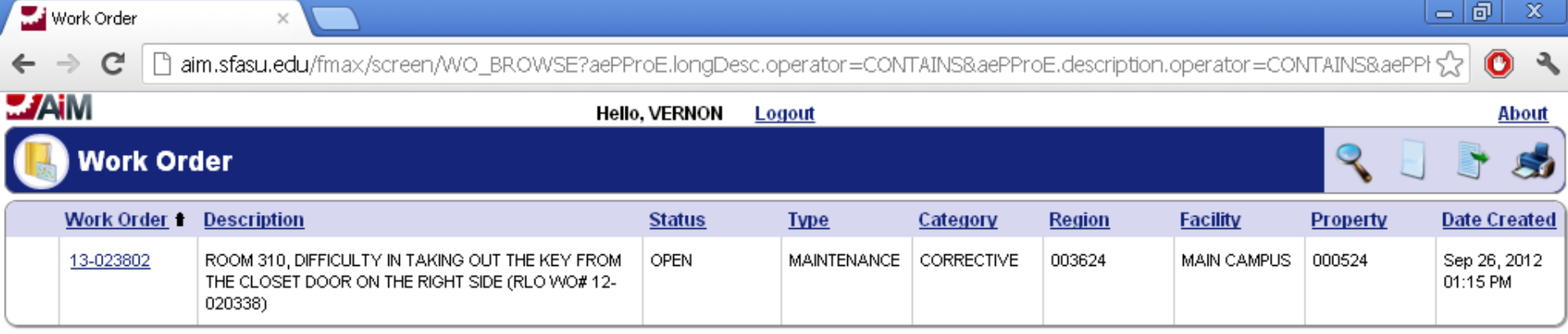

This is the screen that will come up when your search has been successfully completed. You can click on the Work Orders to see more information relating to it.

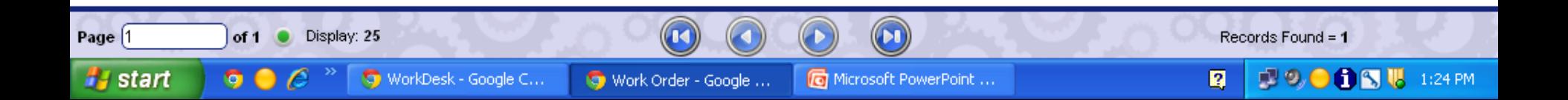

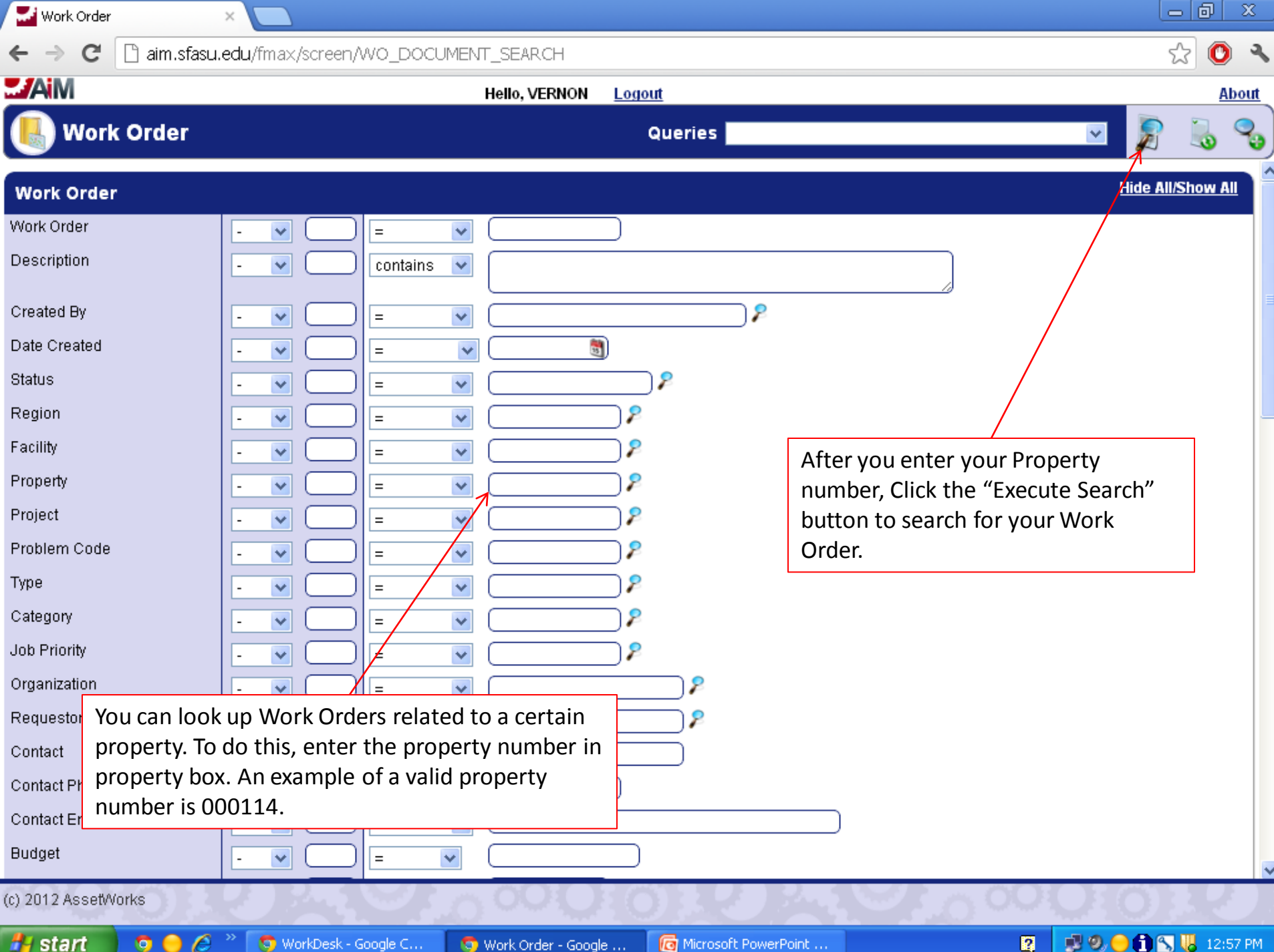

Work Order

 $\times$ 

- 0

 $\infty$ 

 $\bullet$   $\bullet$ 

**About** 

This is the screen that will come up when your search has been successfully completed. You can click on the Work Order to see more information relating to it.

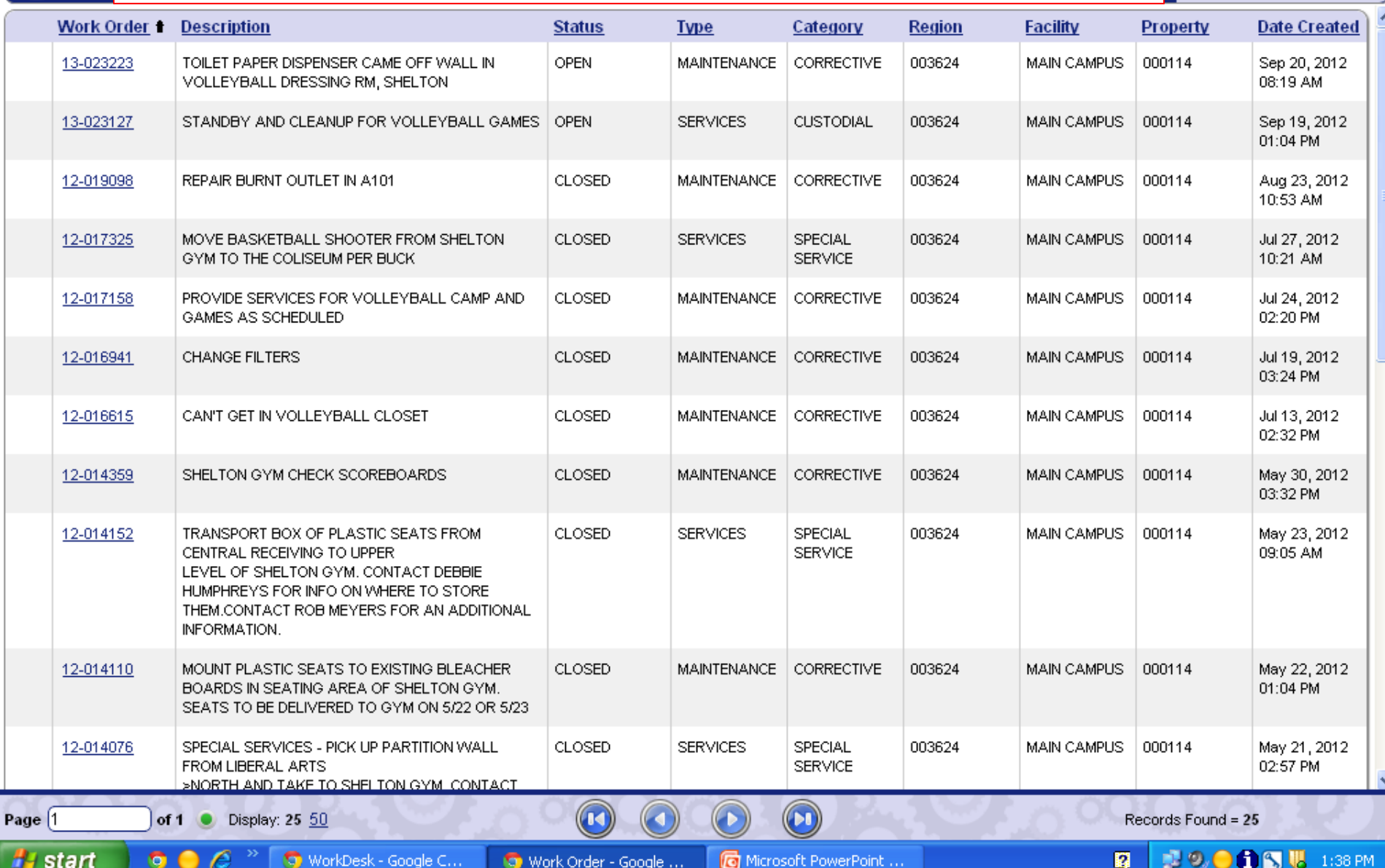

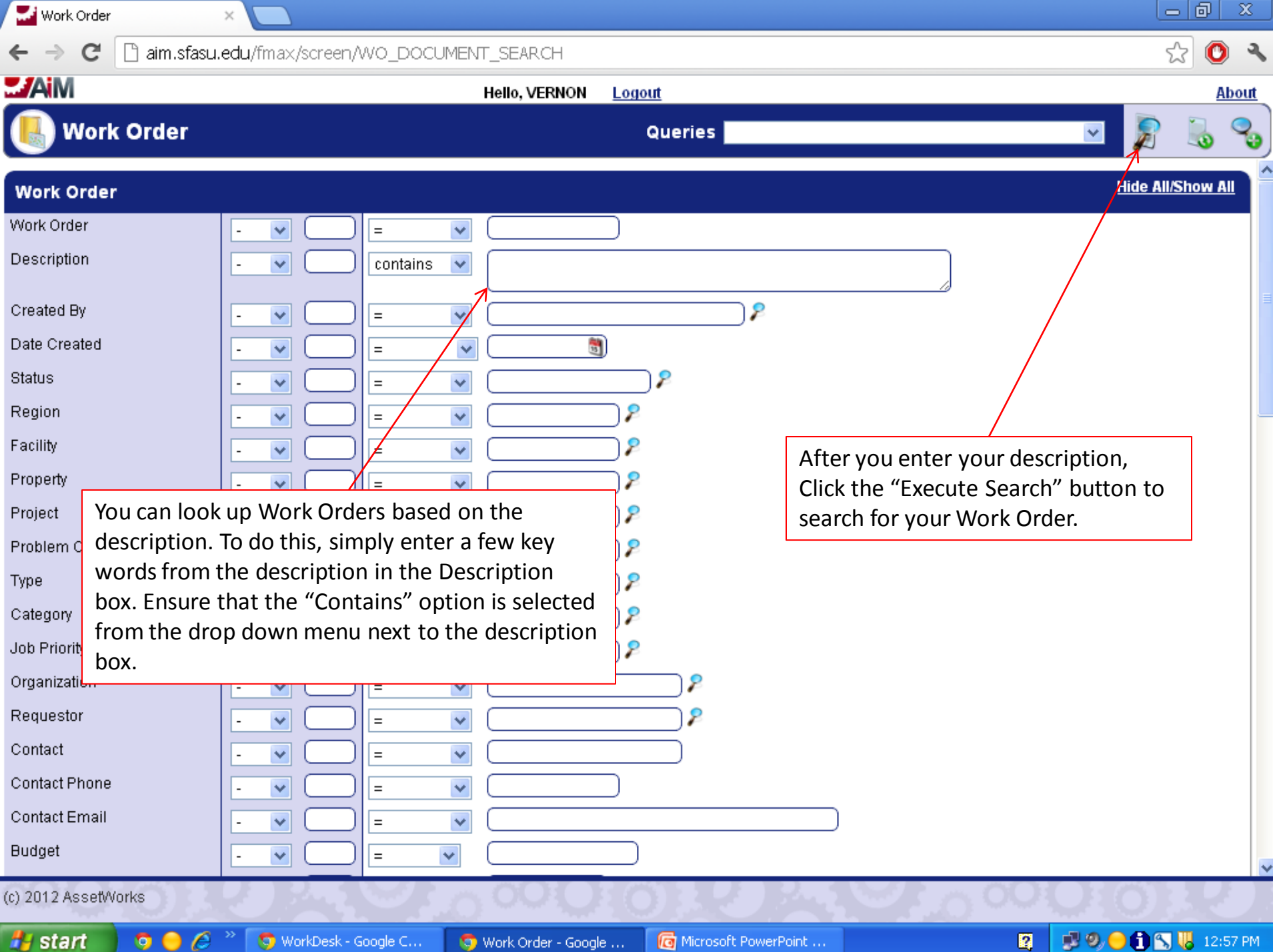

Work Order

```
aim.sfasu.edu/fmax/screen/WO_BROWSE?aePProE.longDesc.operator=CONTAINS&aePProE.description.operator=CONTAINS&aePPł 52
                                                                                                                                                             \bullet્વ
          \epsilonWARM
                                                               Hello, VERNON
                                                                               Logout
                                                                                                                                                               About
                 This is the screen that will come up when your search has been successfully completed. You 
       Work
                 can click on the Work Orders to see more information relating to it. If this screens come 
      Work Orde
                                                                                                                                              rty
                                                                                                                                                      Date Created
                 back empty, you can try doing the search again but entering less into the description box.13-023242
                     HALL 14 CALL OUT 1ST FLOOR SOUTH BATHROOM
                                                                 UPFN
                                                                                 MAINTENANCE TUORRECTIVE
                                                                                                                                        bπ<del>c</del>∪∪o⊤
                                                                                                                                                      Sep 20, 2012
                                                                                                            003624
                                                                                                                          MAIN CAMPUS T
                     REPAIR LIGHT SWITCH
                                                                                                                                                      09:27 AM
      13-022007
                     VILLAGE IN ROOM 1161A THE LIGHT SWITCH NEXT
                                                                 CLOSED
                                                                                MAINTENANCE
                                                                                              CORRECTIVE
                                                                                                            003624
                                                                                                                          MAIN CAMPUS
                                                                                                                                        000545
                                                                                                                                                      Sep 10, 2012
                     TO THE DESK NEEDS TO BE FIXED, BECAUSE IT IS
                                                                                                                                                      08:27 AM
                     MAKING A BUZZING SOUND.
                                                                 OPEN
                                                                                                            003624
                                                                                                                                        000189
      12-020305
                     JP-ECRC. REPAIR LOOSE LIGHT SWITCH IN
                                                                                MAINTENANCE
                                                                                              CORRECTIVE
                                                                                                                          MAIN CAMPUS
                                                                                                                                                      Aug 28, 2012
                     RESTROOM IN MAIN OFFICE HALLWAY.
                                                                                                                                                      11:21 AM
      12-019407
                     MAIN LIGHT SWITCH IN COMMUNITY KITCHEN IN
                                                                 CLOSED
                                                                                MAINTENANCE
                                                                                              CORRECTIVE
                                                                                                            003624
                                                                                                                          MAIN CAMPUS
                                                                                                                                        000515
                                                                                                                                                      Aug 25, 2012
                     TODD HALL IS BROKEN, PERSON HAS TO HOLD
                                                                                                                                                      09:22 AM
                     LIGHT SWITCH IN THE MIDDLE TO BE ABLE TO TURN.
                     THE LIGHT OFF. TODD
                     LIGHT SWITCH DOESNT WORK IN THE BATHROOM
                                                                  CLOSED
                                                                                MAINTENANCE
                                                                                              CORRECTIVE
                                                                                                            003624
                                                                                                                          MAIN CAMPUS
                                                                                                                                        000512
                                                                                                                                                      Aug 24, 2012
      12-019318
                     SOUTH HALL ROOM 307
                                                                                                                                                      02:37 PM
      12-019298
                     HALL 14 114 THE LIGHT SWITCH IS MISSING OFF OF
                                                                 CLOSED
                                                                                 MAINTENANCE
                                                                                              CORRECTIVE
                                                                                                            003624
                                                                                                                          MAIN CAMPUS
                                                                                                                                        000518
                                                                                                                                                      Aug 24, 2012
                     A WALL
                                                                                                                                                      01:33 PM
      12-019121
                     LIGHT SWITCH IN ROOM 321 ON THE LEFT SIDE
                                                                 CLOSED
                                                                                MAINTENANCE
                                                                                              CORRECTIVE
                                                                                                            003624
                                                                                                                          MAIN CAMPUS
                                                                                                                                        000518
                                                                                                                                                      Aug 23, 2012
                     ABOVE THE DRESSER IS COMPLETELY GONE.
                                                                                                                                                      01:29 PM
      12-018846
                     HOLE IN LIGHT SWITCH COVERING
                                                                 CLOSED
                                                                                 MAINTENANCE
                                                                                              CORRECTIVE
                                                                                                            003624
                                                                                                                          MAIN CAMPUS
                                                                                                                                        000546
                                                                                                                                                      Aug 22, 2012
                     LUMBERJACK VILLAGE BUILDING 2 2436A
                                                                                                                                                      08:08 AM
      12-017119
                     MAIN LIGHT OUT. REPLACED LIGHT SWITCH, -
                                                                 CLOSED
                                                                                MAINTENANCE
                                                                                              CORRECTIVE
                                                                                                            003624
                                                                                                                          MAIN CAMPUS
                                                                                                                                        000538
                                                                                                                                                      Jul 24, 2012
                     NIGHTMAN
                                                                                                                                                      08:00 AM
                     HALL 20 113
                     LIGHT SWITCH RIGHT OUTSIDE ROOM 103A (INSIDE
                                                                 CLOSED
                                                                                MAINTENANCE
                                                                                              CORRECTIVE
                                                                                                            003624
                                                                                                                          MAIN CAMPUS
                                                                                                                                        000138
                                                                                                                                                      Jul 17, 2012
      12-016777
                                                                                                                                                      08:58 AM
                     THE DOCK) IS NOT WORKING. LIGHTS HAVE
                     STAYED ON ALL NIGHT IN THE DOCK BECAUSE.
                     LIGHT SWITCH WILL NOT TURN OFF
      12-013407
                     PAINT CHIP QUARTER SIZE BY LIGHT SWITCH IN
                                                                 CLOSED
                                                                                MAINTENANCE
                                                                                              CORRECTIVE
                                                                                                            003624
                                                                                                                          MAIN CAMPUS
                                                                                                                                        000522
                                                                                                                                                      May 14, 2012
                     REDROOM
                                                                                                                                                      12:41 PM
                                                                                                                                      Records Found = 41
Page 1
                  of 2 \bulletDisplay: 25 50
                                                                                                                                           HOODS!!
H start
                                                                                      Microsoft PowerPoint ...
                                                                                                                                                             1:44 PM
                 9.
                                 O WorkDesk - Google C...
                                                           Nov Work Order - Google ...
                                                                                                                                     n
```
□ 同

 $\pmb{\mathsf{x}}$ 

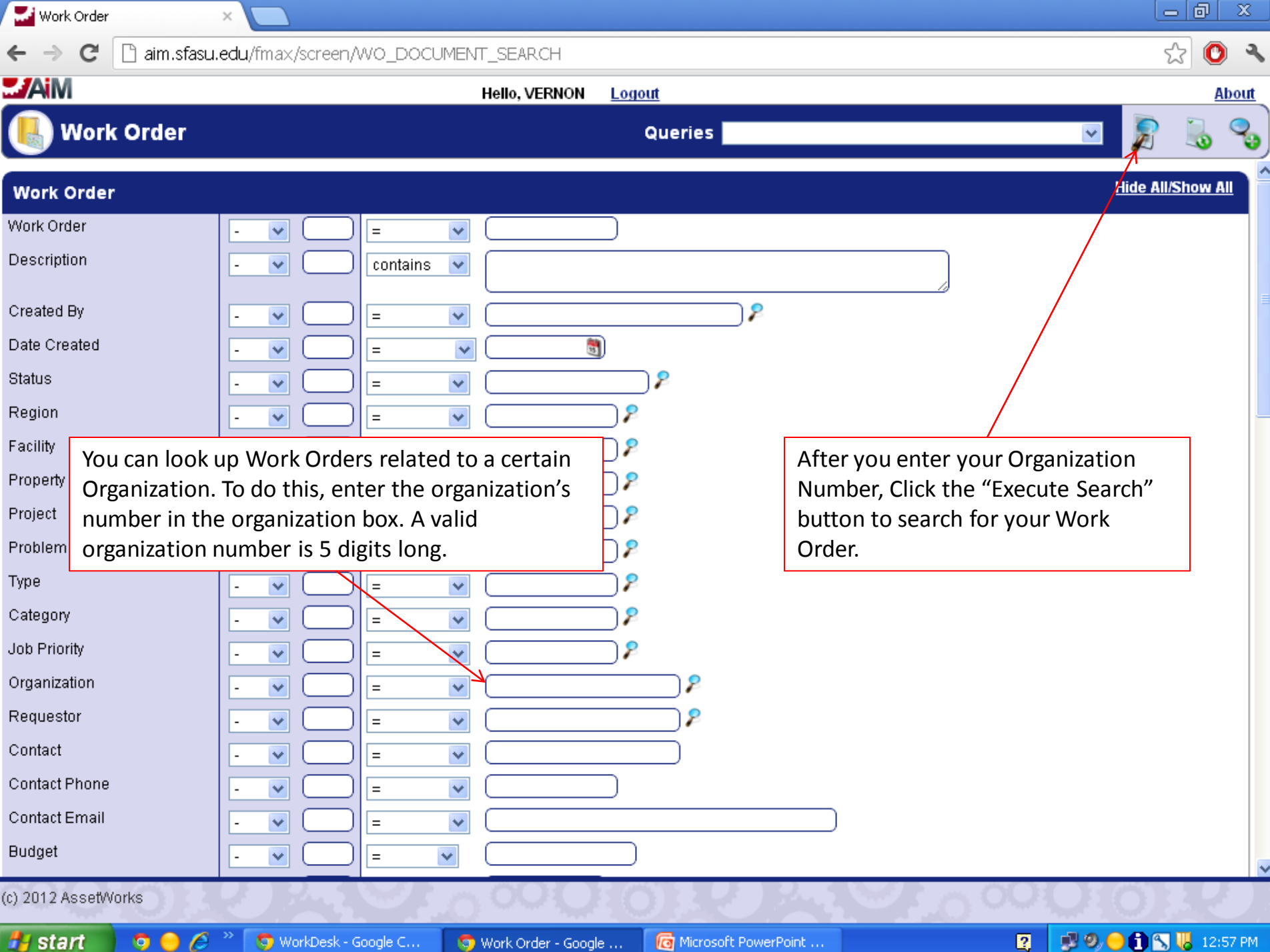

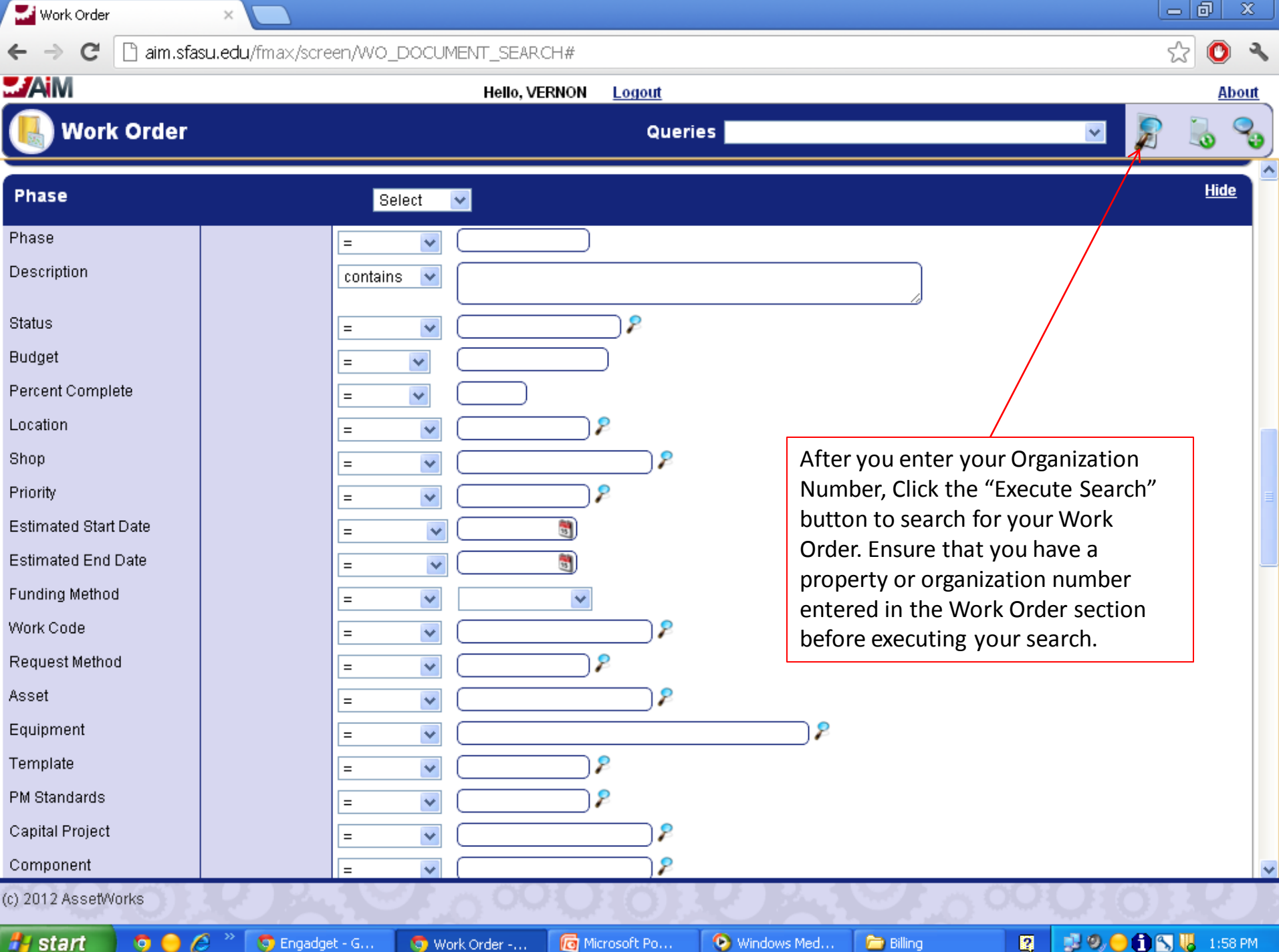

Work Order

aim.sfasu.edu/fmax/screen/WO\_BROWSE?aePProE.ocCode=30220&aePProE.longDesc.operator=CONTAINS&aePProE.description.o  $\bullet$ ન્થ C **WAIM Hello, VERNON** Logout About This is the screen that will come up when your search has been successfully completed. You **Work** 57 can click on the Work Orders to see more information relating to it.Work Order - Description **Date Created** <u>rnope</u>rty <u>otutulo</u> **TANG MIREAD A** <u>глейндиг</u> <u>i avuny i</u> 13-023231 SIGNAGE ON E COLLEGE STREET **OPEN SERVICES** SPECIAL 003624 **MAIN CAMPUS** 001223 Sep 20, 2012 SERVICE 08:33 AM 13-023228 SIGNAGE AT NURSING **OPEN SERVICES** SPECIAL 003624 **NURSING** 001230 Sep 20, 2012 **SERVICE** 08:27 AM 13-023001 INSTALL ACORN LIGHT BY HUMAN SCI. NORTH **OPEN IMPROVEMENTS CUSTOM** 003624 **MAIN CAMPUS** 000123 Sep 18, 2012 11:57 AM 13-022564 EAST TEXAS LANDSCAPING - LANDSCAPE **OPEN** MAINTENANCE PLANNED 003624 **NURSING** 001230 Sep 13, 2012 **NURSING** 10:44 AM 13-022108 SPECIAL SERVICES MOVING BOXES OF **OPEN SERVICES SPECIAL** 003624 MAIN CAMPUS 000109 Sep 10, 2012 COSTUME BACK TO FINE ARTS **SERVICE** 11:48 AM FY 13 CONTINUATION OF DESIGN CENTER **OPEN** CAPITAL 003624 000109 13-022076 **IMPROVEMENTS** MAIN CAMPUS Sep 10, 2012 **RENOVATION** 10:09 AM 13-021912 REPLACE VALVE AND VALVE BOX ON SW OPEN MAINTENANCE CORRECTIVE 003624 MAIN CAMPUS 000999 Sep 07, 2012 CORNER OF HUMAN SCIENCE NORTH BLDG SEE 11:37 AM LEE FOR MORE INFO 13-021504 MOVE CONVEYOR PARTS FROM CENTRAL **OPEN SERVICES SPECIAL** 003624 MAIN CAMPUS 000109 Sep 05, 2012 RECEIVING TO FINE ARTS **SERVICE** 07:34 AM **OPEN** CORRECTIVE 003624 000999 Aug 21, 2012 12-018767 BAT EXCLUSION FOR PARKING GARAGE 3 LJ. **MAINTENANCE** MAIN CAMPUS VILLAGE AND PARKING GARAGE 2 AIKMAN. 10:21 AM 12-018496 DISABLE/ENABLE FIRE ALARM FOR HVAC. **CLOSED** MAINTENANCE **CORRECTIVE** 003624 MAIN CAMPUS 000101 Aug 15, 2012 03:44 PM INSTALL DRAINAGE AT COE ANNEX AREA **CLOSED** MAINTENANCE CORRECTIVE 003624 **MAIN CAMPUS** 000999 Aug 14, 2012 12-018403 10:32 AM 12-018274 UPGRADE 3RD FLR FIRE ALARM SYSTEM **OPEN** MAINTENANCE CORRECTIVE 003624 MAIN CAMPUS 000101 Aug 10, 2012 10:58 AM 12.018270 DRILL SEASU WAATER WELL IN CAVILA MIZE OPEN SERVICES. **NSTAL** 003824 **JAIN CAMPLIS** un 10, 2012 000000  $\circled{\left( \bullet \right)}$  $(\cap)$ Page 1 of  $5$   $\bullet$ Display: 25 50 100 Records Found = 115 Microsoft Exc... 図 **HOODS!!**  $-1:55$  PM **H** start o C Microsoft Po... Windows Med...  $\bullet$  2 Google C... **Billing** 

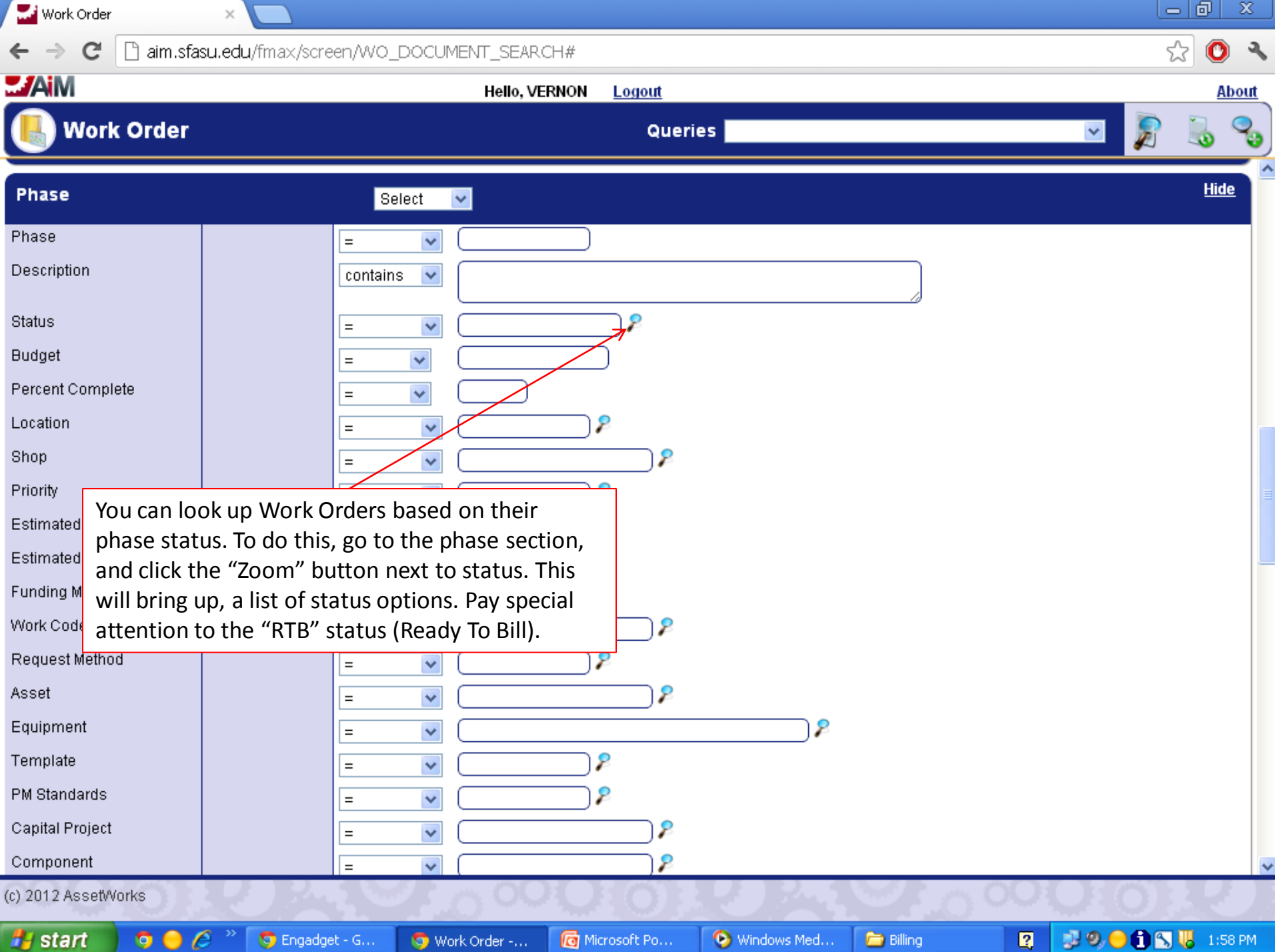

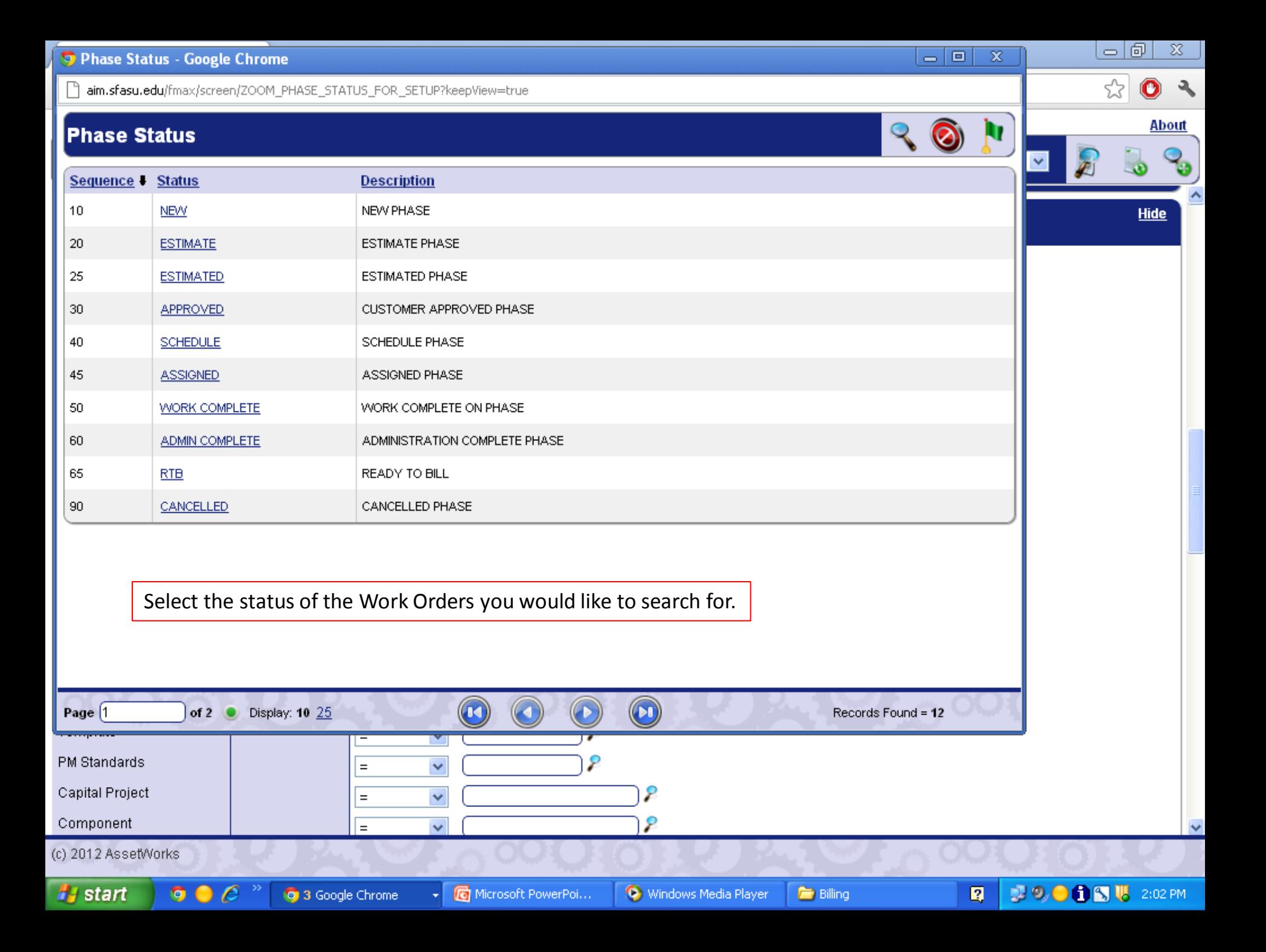

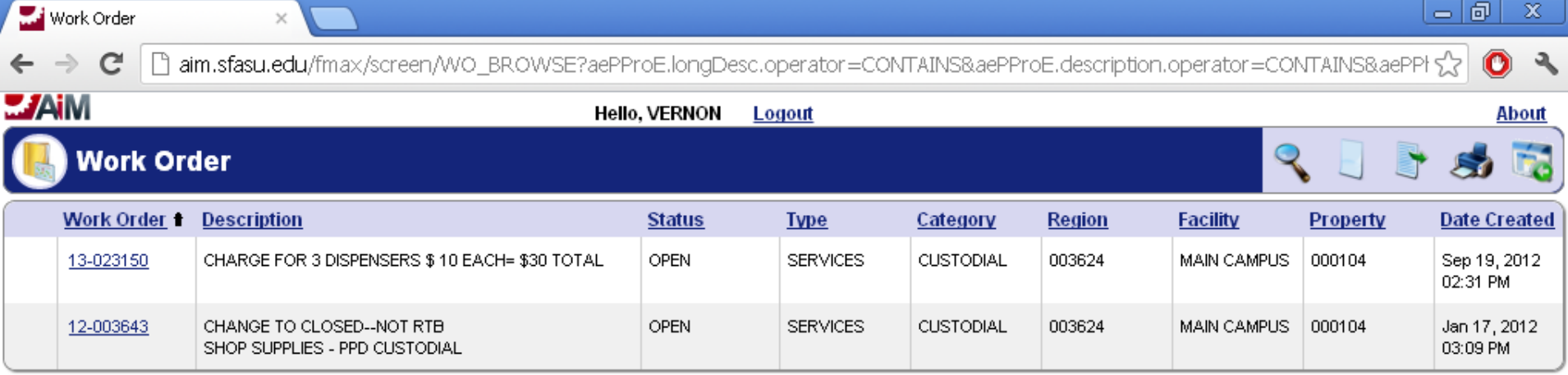

This is the screen that will come up when your search has been successfully completed. You can click on the Work Orders to see more information relating to it.

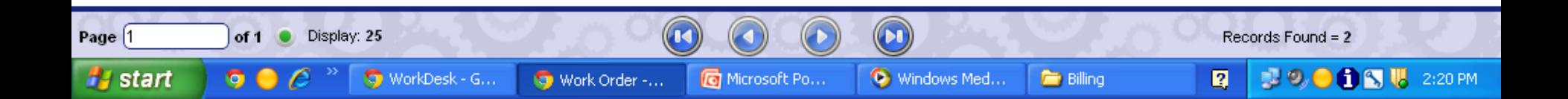